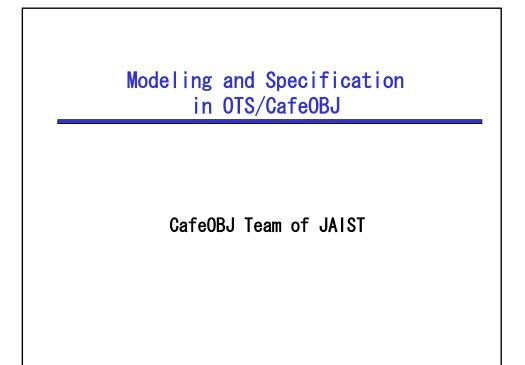

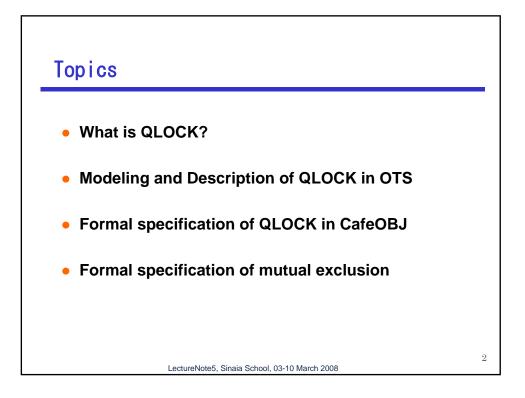

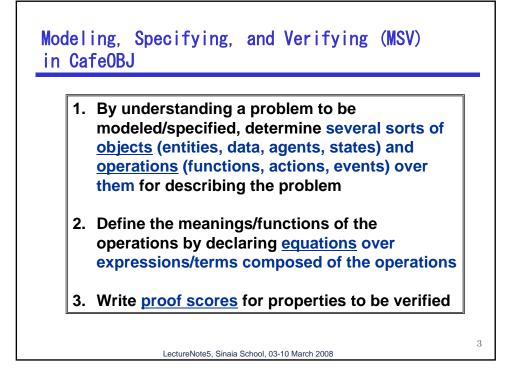

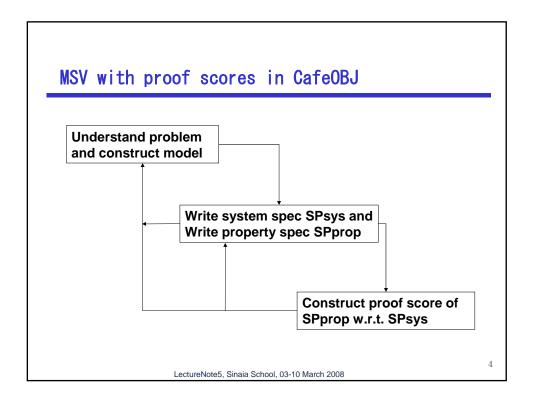

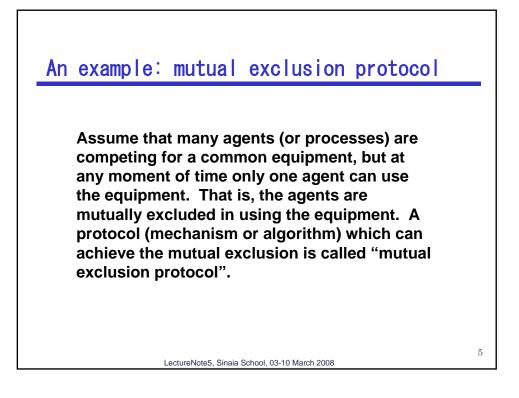

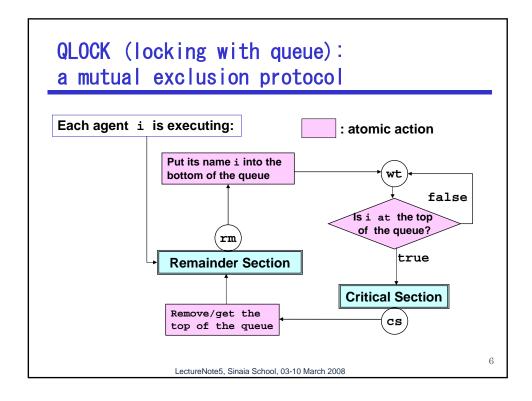

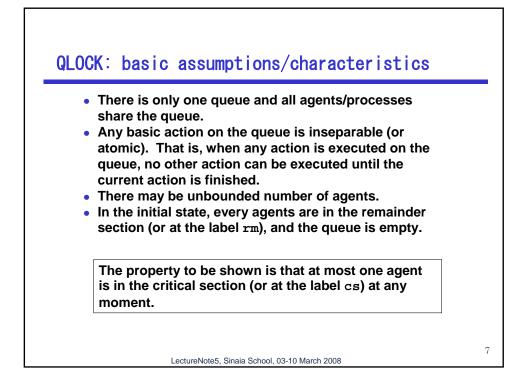

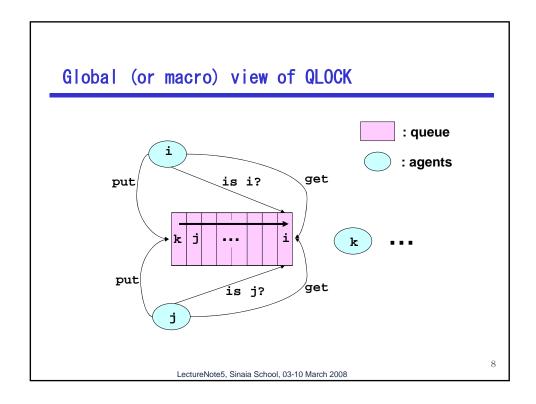

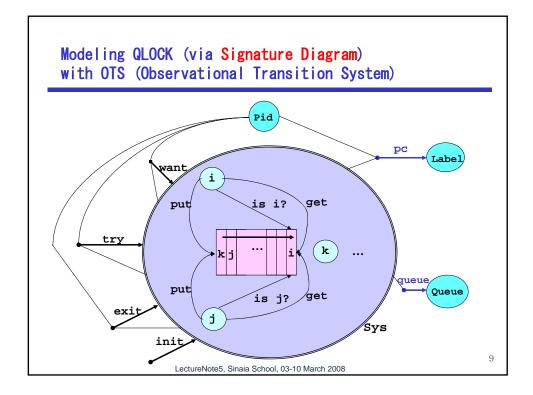

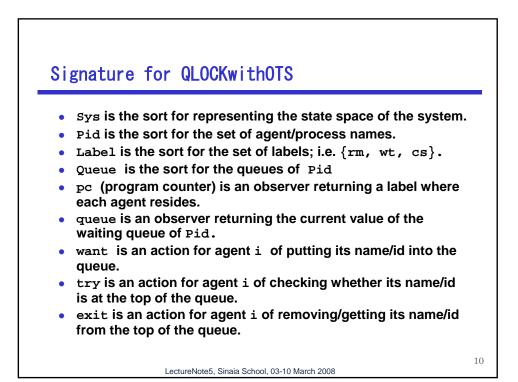

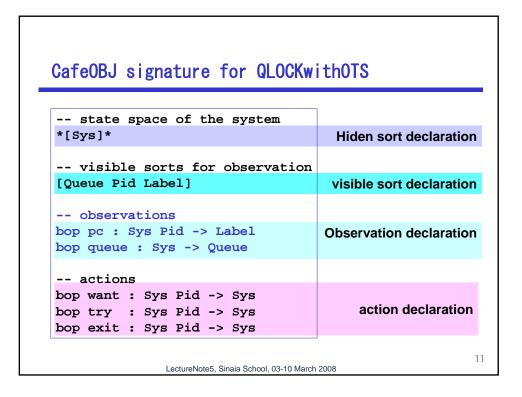

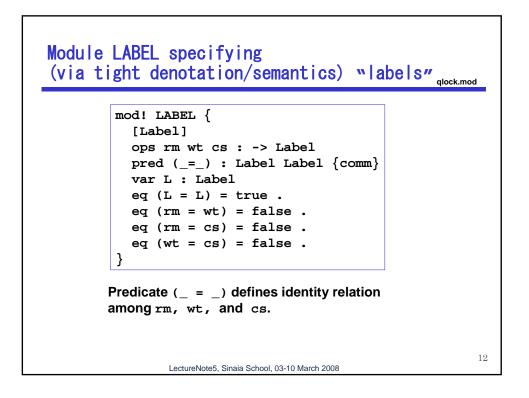

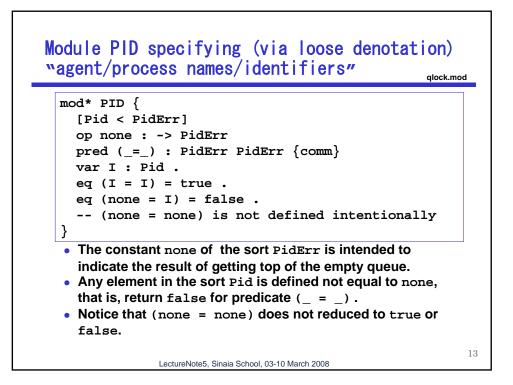

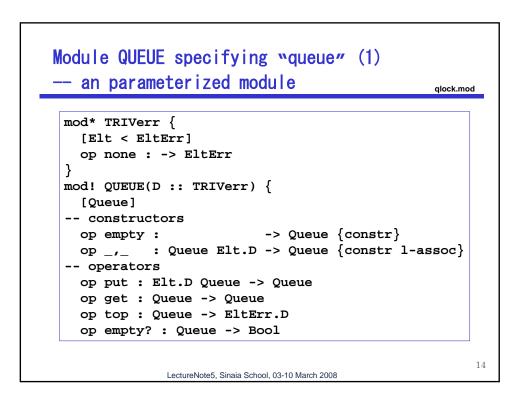

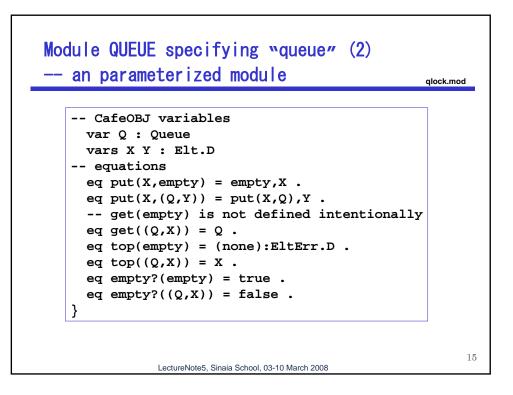

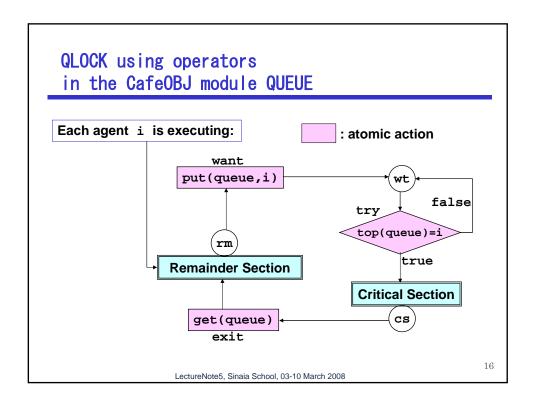

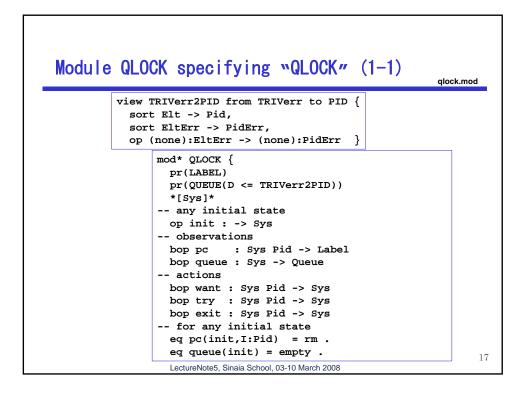

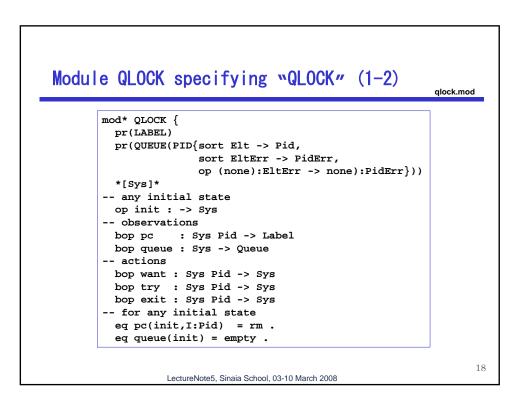

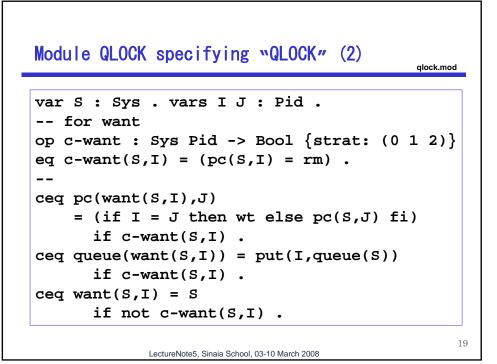

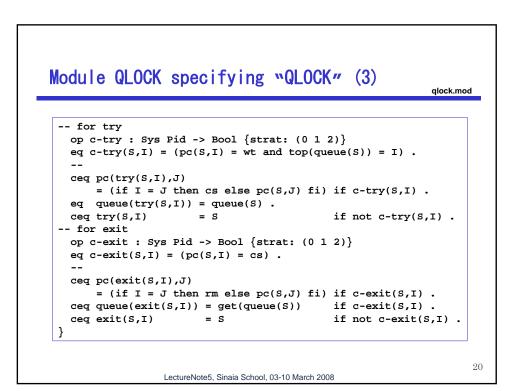

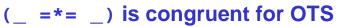

The binary relation (S1:Sys =\*= S2:Sys) is defined to be true iff S1 and S2 have the same observation values.

OTS style of defining the possible changes of the values of obervations is characterized by the equations of the form:  $o(a(s,d),d') = \dots o_1(s,d_1)\dots o_2(s,d_2)\dots o_n(s,d_n)\dots$ for appropriate data values of  $d, d', d_1, d_2, \dots, d_n$ .

It can be shown that OTS style guarantees that (\_ =\*= \_) is congruent with respect to all actions.

LectureNote5, Sinaia School, 03-10 March 2008

21

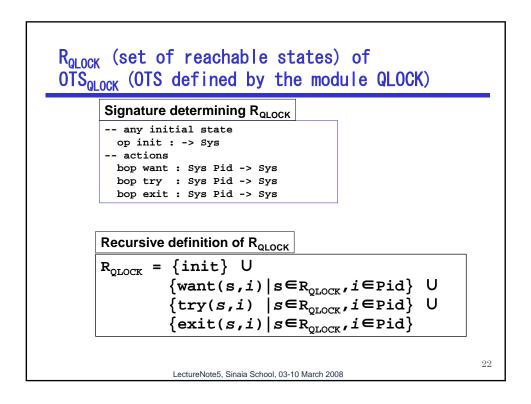

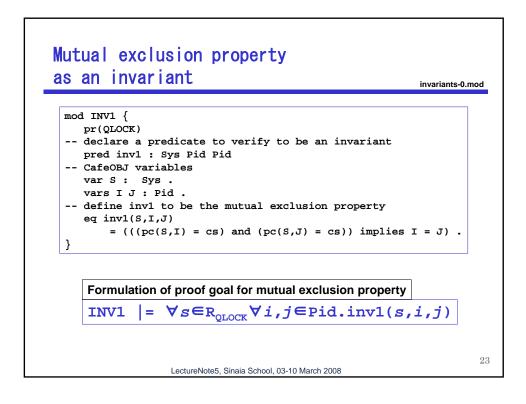

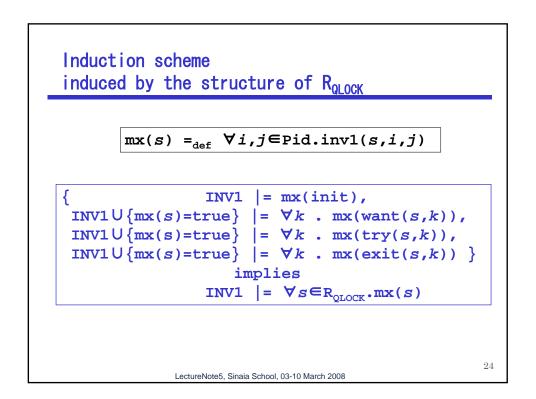

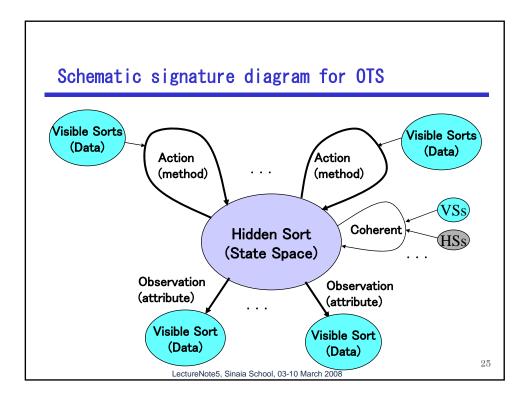